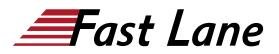

# Introduction to Juniper Mist AI (IJMA)

### ID IJMA Prix US \$ 3 000,- (Hors Taxe) Durée 3 jours

### A qui s'adresse cette formation

Individuals responsible for onboarding and managing network equipment using Mist Cloud who are also interested in learning more about Marvis, location-based services, and cloud services

### **Pré-requis**

- Basic understanding of the OSI model and the TCP/IP
  protocol suite
- Basic understanding of computer networking concepts
- · Complete the Getting started with Wi-Fi online class

#### **Objectifs**

- Describe Mist AI and the Mist Cloud.
- Describe the Mist AI Cloud features and devices.
- Connect to the Mist Cloud.
- Create and manage accounts in the Mist Cloud.
- Manage and configure the Mist Cloud general settings.
- Manage and configure the Mist Cloud secondary settings.
- Manage Mist access points.
- Configure Wired Assurance.
- Use Mist monitoring and analytics tools.
- Use Mist Al Marvis.
- Describe Mist location-based services and use cases.
- Use the Mist API.
- Explain the help options.

#### Contenu

#### **Course Introduction**

### Introduction to the Mist Management Cloud

- Describe the evolution of AI
- Describe machine learning
- Explain the advantages of Mist Al
- Describe Mist Cloud

### **Mist Capabilities and Features**

- Describe the Mist Wireless Access features
- WAN Edge

- Describe the Mist Wired Access features
- Describe the Mist WAN features

### Introduction to the Mist Cloud User Interface

- Examine the Mist Cloud user interface
- Lab 1: Accessing the Mist Portal

### Creating and Managing Mist Accounts in the Mist Cloud

- Explain how to manage user accounts
- Describe how to manage administrators

Lab 2: Connecting to the Mist Cloud

#### **Mist Initial Configuration**

- · Describe how to create a Mist organization
- · Explain how to manage the Mist organization settings
- · Describe how to create and manage a Mist site
- Describe WLAN templates
- · Explain how to configure support access

### Lab 3: Mist Initial Configuration

### **Mist Advanced Configuration**

- · Explain how to add and manage Mist subscriptions
- Describe Mist certificates
- Explain Mist single sign-on
- Describe the management connection
- Explain autoprovisioning
- Describe Mist Managed Service Povider
- Explain the Manage inventory
- Describe the Installer role

#### **Mist Wireless Assurance**

- · Describe onboard Mist access points
- Explain how to manage Mist access points

Lab 4: Mist Wireless Assurance

#### **Mist Wired Assurance**

- Explain provisioning and managing switches in Mist
- Describe configuring switches in Mist
- Describe switch templates in Mist

### **Mist Monitoring and Analytics**

- Describe service-level expectations (SLEs)
- Explain Mist Insights
- Explain manual packet capture collection
- Describe viewing alerts and audit logs
- Describe viewing network statistics

### Lab 5: Mist Monitoring and Analytics

### **Introduction to Marvis**

- Describe Marvis actions
- Explain querying Marvis

### Lab 6: Introduction to Marvis

### Mist Location-Based Services

- Explain location-based service (LBS), its components, and methods
- Describe BLE
- Describe vBLE and the Mist way of LBS
- Describe LBS use cases

### Mist API

- Explain API concepts
- Describe the Mist RESTful API
- Describe the Mist WebSocket API
- Describe the Mist Webhooks API

### **Mist Help**

- · Explain how to access the Mist help page
- Describe how to access the Mist documentation page
- Explain how to find product update information
- Describe how to access the Juniper Mist discussion forum

## Introduction to Juniper Mist AI (IJMA)

Centres de formation dans le monde entier

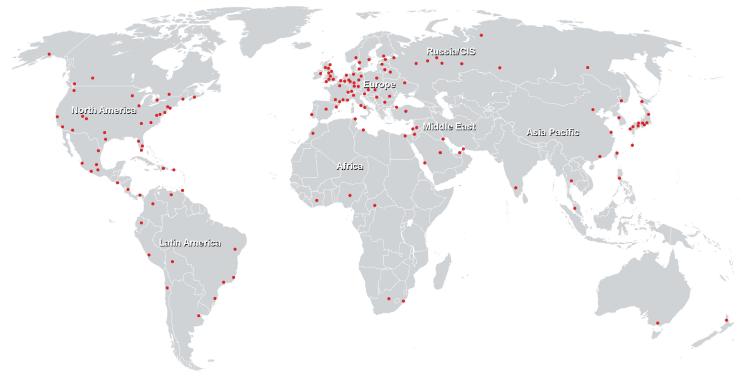

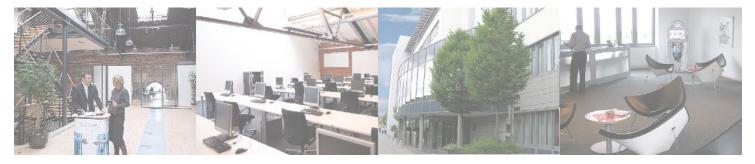

Fast Lane Institute for Knowledge Transfer (Switzerland) AG

Husacherstrasse 3 CH-8304 Wallisellen Tel. +41 44 832 50 80

info@flane.ch, https://www.flane.ch